# **Rekodavi-sovellusprojekti**

Dorrit Hämäläinen Tuomas Kontio Juha-Matti Rahkola Marjo Tanska

# **Järjestelmätestausraportti tabletti, Chrome, testi**

Julkinen

Versio 1.0.0

12.9.2021

Jyväskylän yliopisto Informaatioteknologian tiedekunta Jyväskylä

#### **Tietoja dokumentista**

**Tekijä:**

Tuomas Kontio tuomas.a.kontio@student.jyu.fi

**Dokumentin nimi:** Rekodavi-sovellusprojekti, järjestelmätestausraportti tabletti, Chrome, testi

**Sivumäärä:** 13

#### **Tiedosto:**

Rekodavi jarjestelmatestausraportti tabletti chrome testi 1 0 0.pd f

**Tiivistelmä:** Järjestelmätestausraportti kuvaa Rekodavi-sovellusprojektissa jatkokehitetyn Study Health with HBSC -tietojärjestelmän ominaisuuksien järjestelmätestauksen tulokset.

**Avainsanat:** sovellusprojekti, järjestelmätestaus, testauskerran raportointi, testitapaus, mustalaatikkotestaus.

#### Sisällysluettelo

<span id="page-2-0"></span>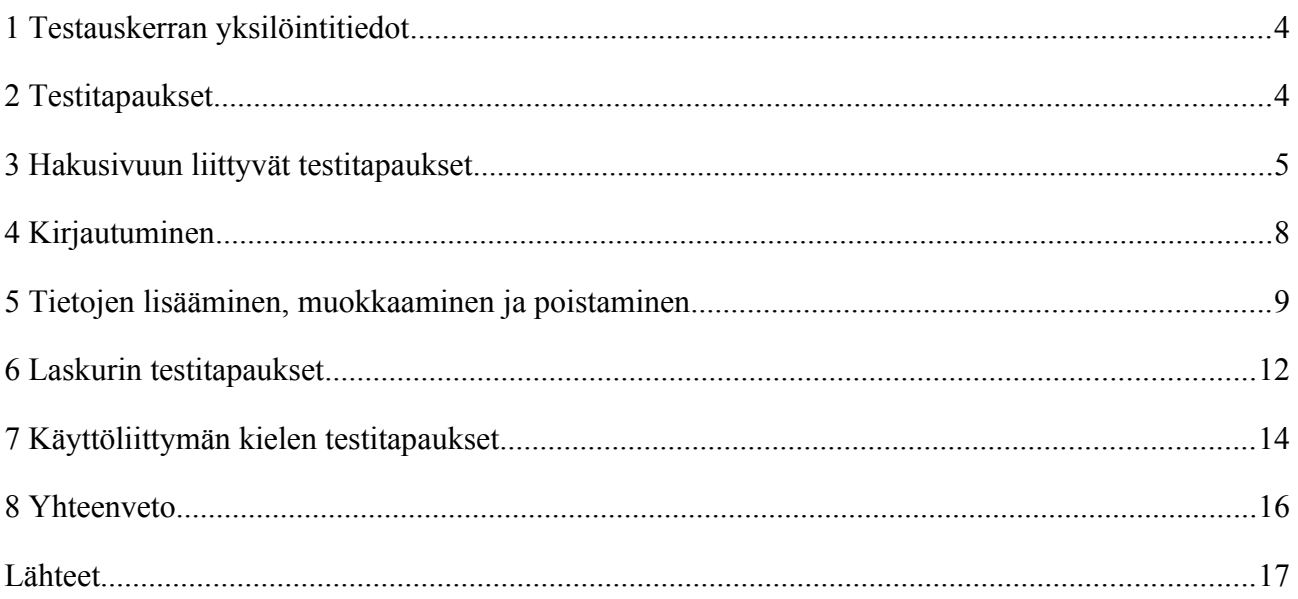

#### **1 Testauskerran yksilöintitiedot**

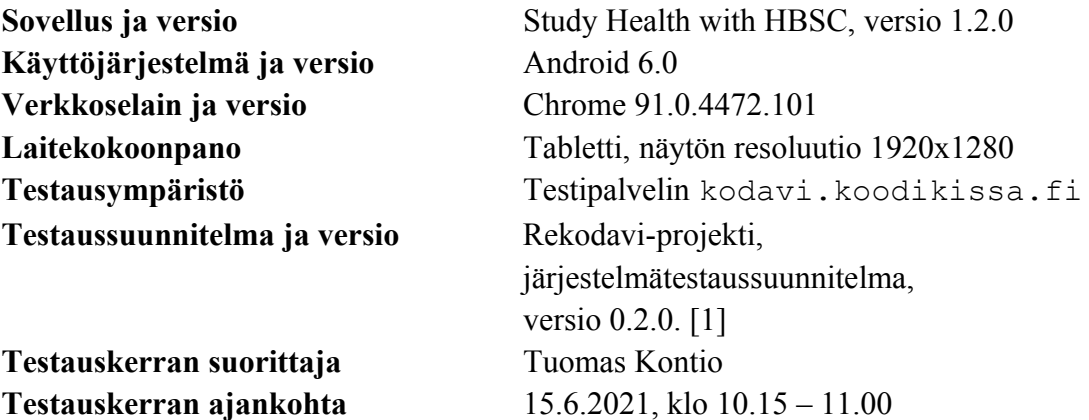

#### <span id="page-3-0"></span>**2 Testitapaukset**

Luvuissa 3-7 taulukoissa 1-5 esitellään järjestelmätestauksessa suoritettujen testitapausten tulokset.

## <span id="page-4-0"></span>**3 Hakusivuun liittyvät testitapaukset**

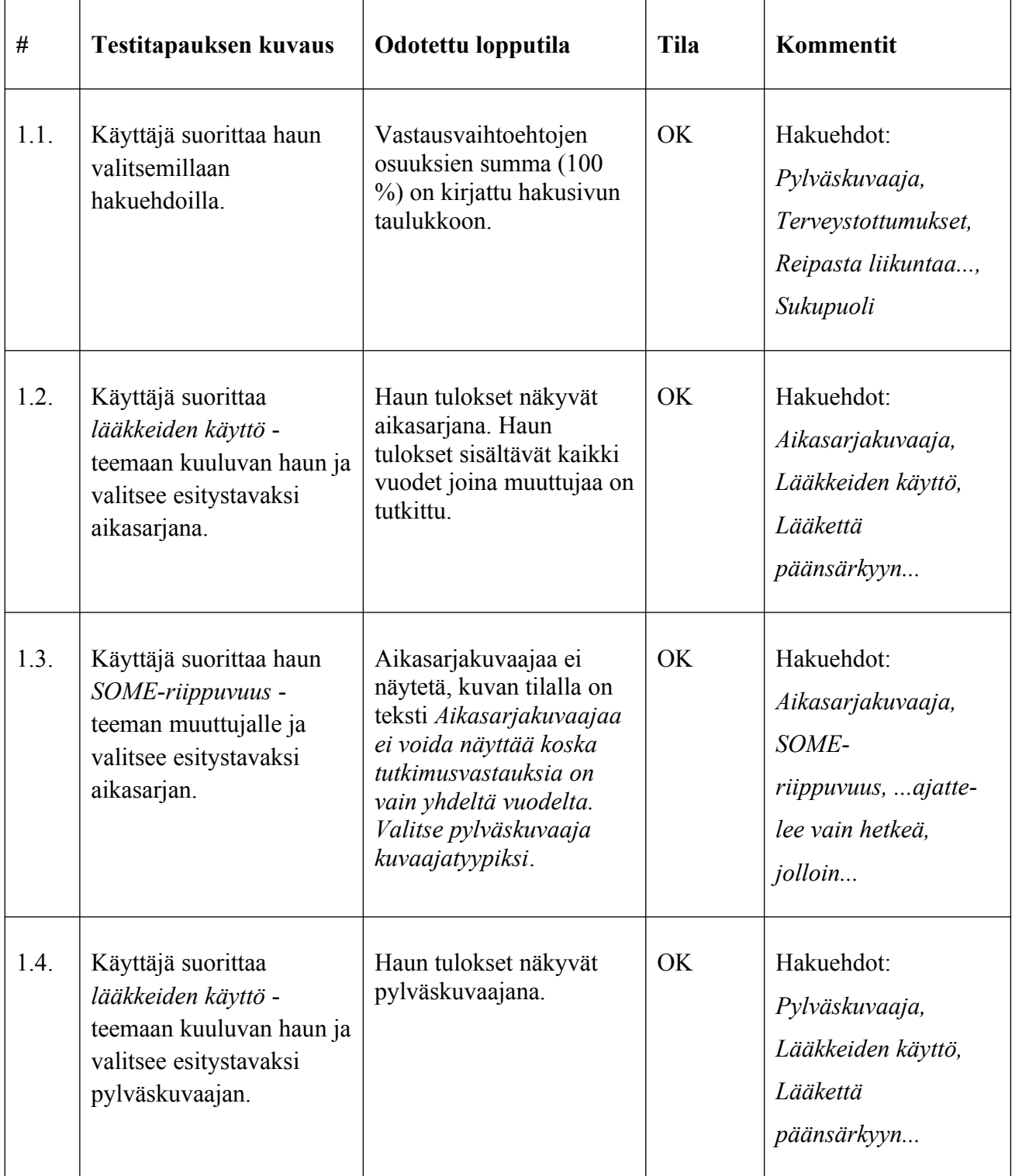

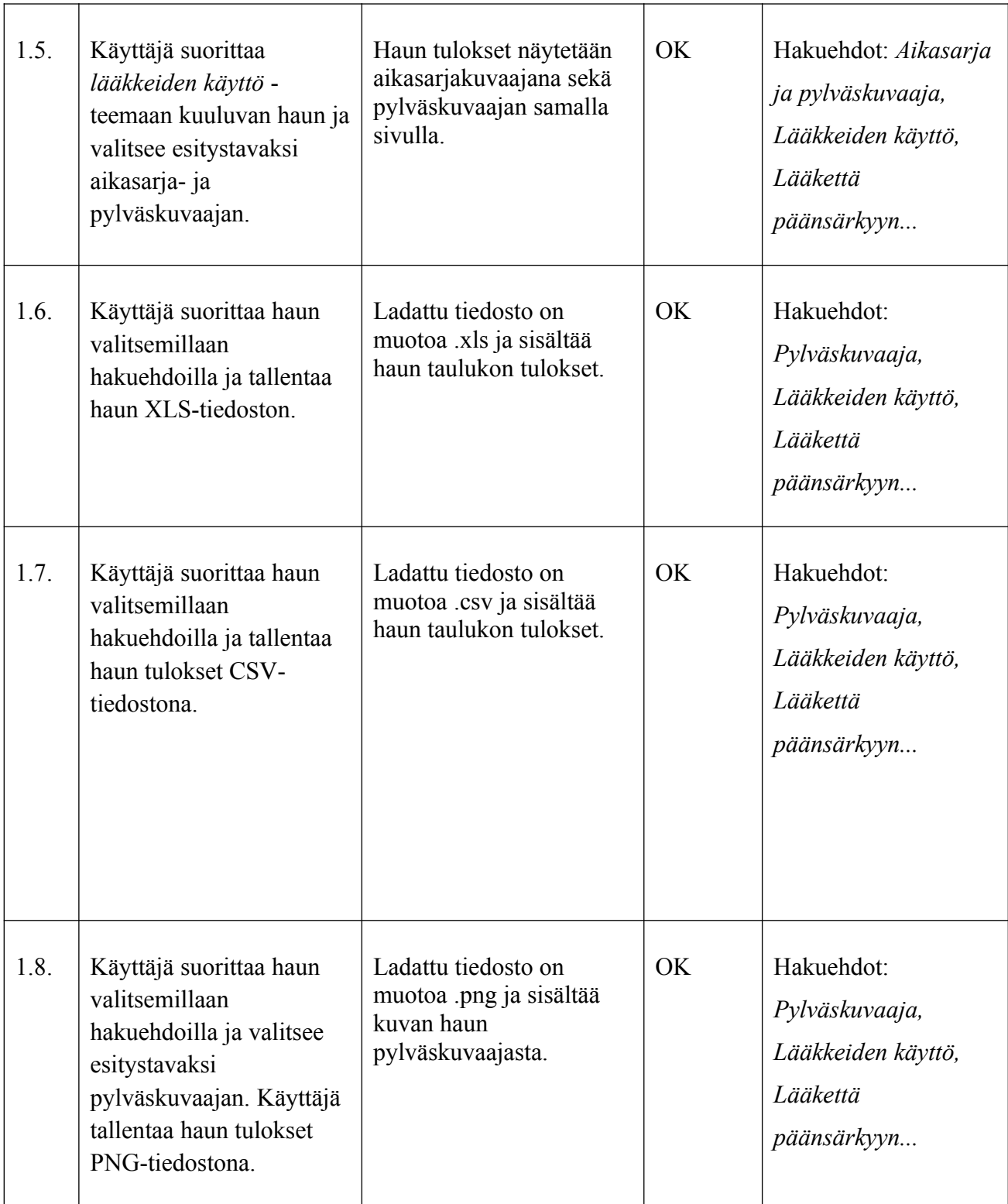

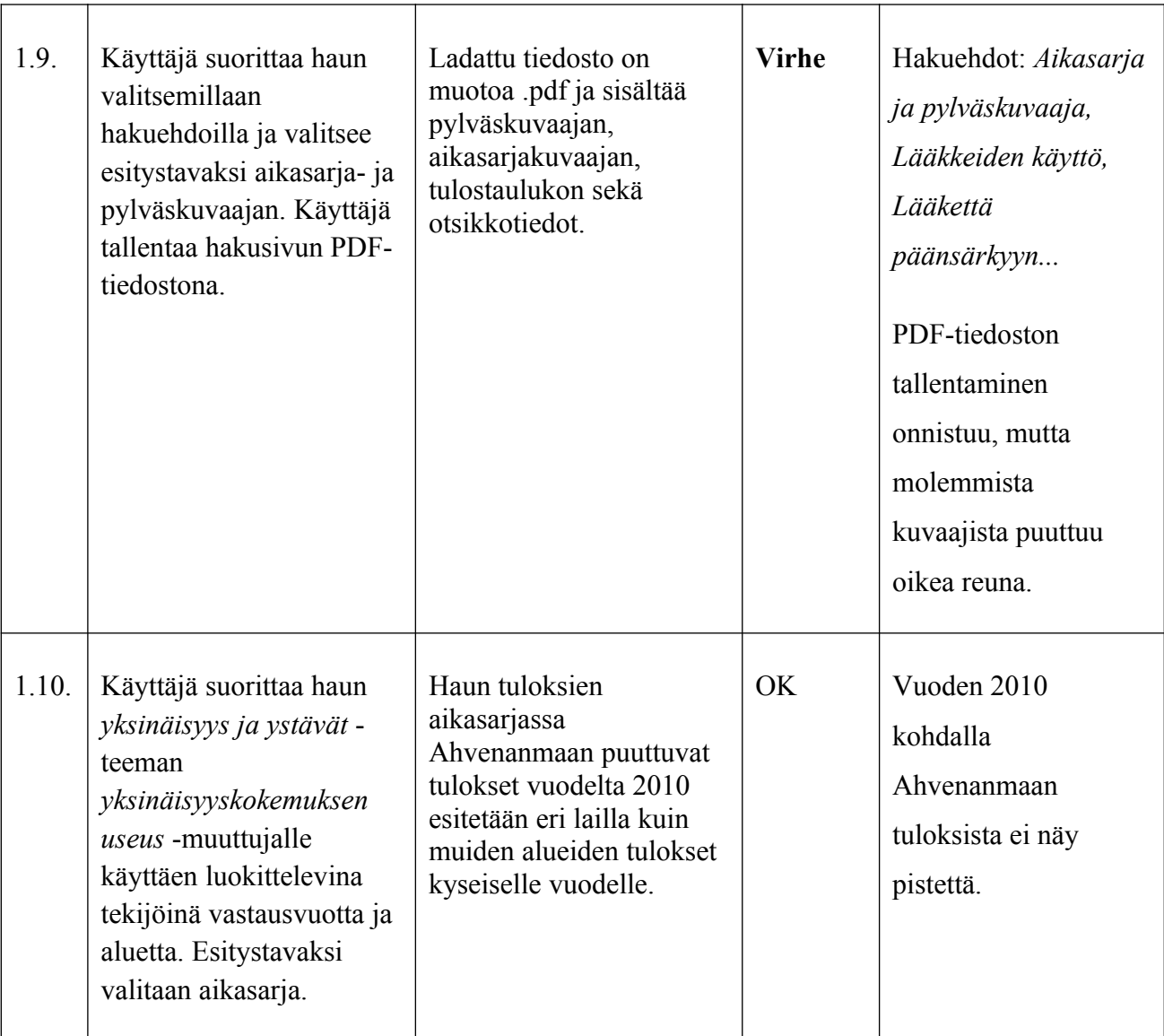

Taulukko 1: Hakusivun testitapaukset.

## <span id="page-7-0"></span>**4 Kirjautuminen**

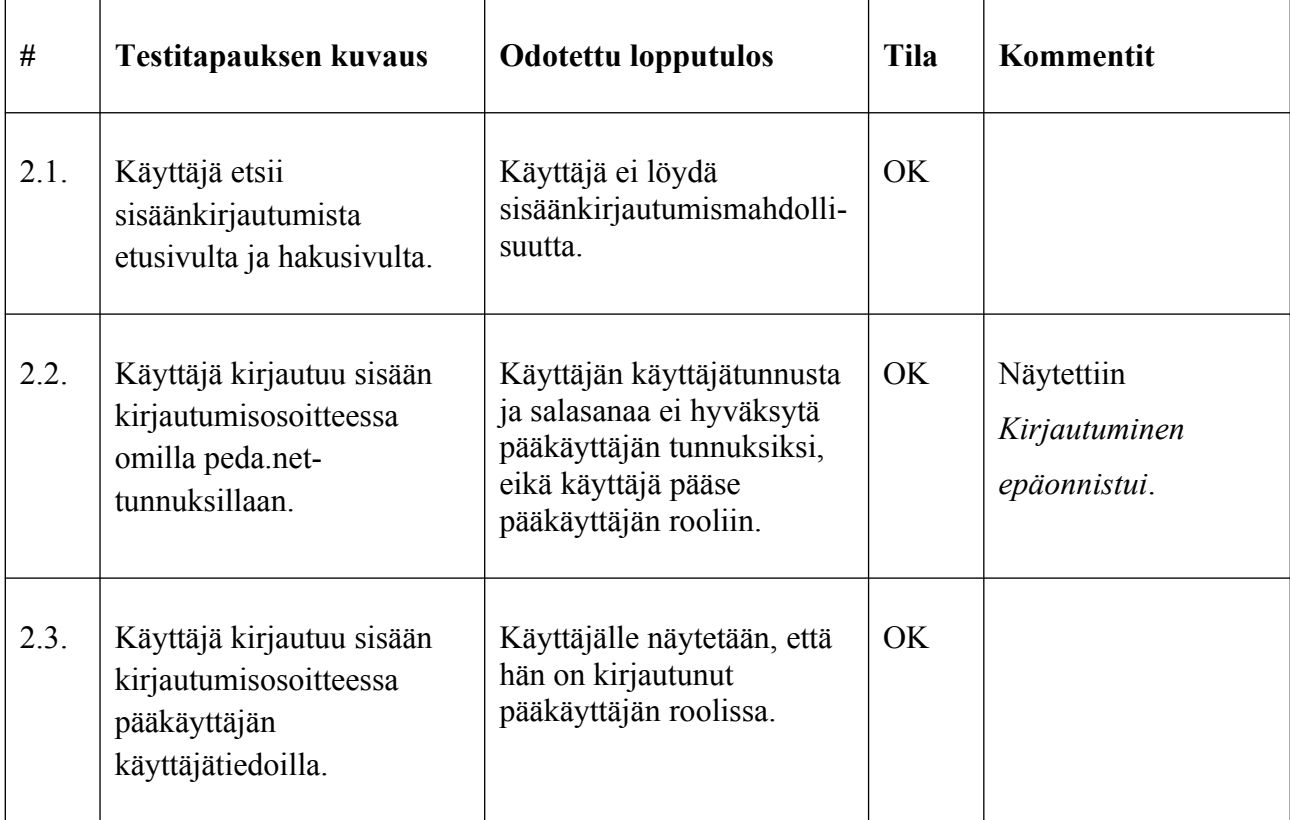

Taulukko 2: Kirjautumiseen liittyvät testitapaukset.

### <span id="page-8-0"></span>**5 Tietojen lisääminen, muokkaaminen ja poistaminen**

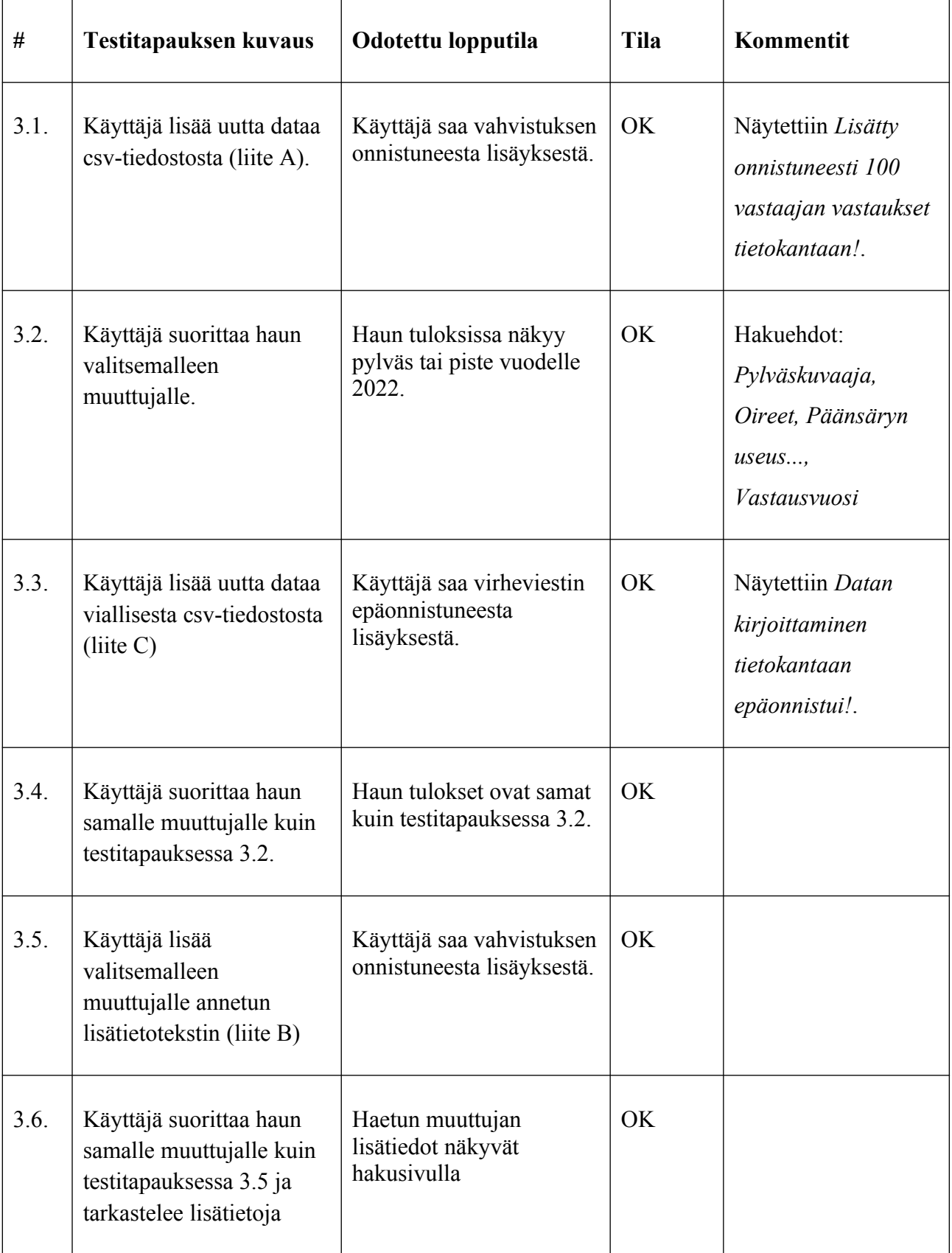

![](_page_9_Picture_196.jpeg)

![](_page_10_Picture_34.jpeg)

Taulukko 3: Tietojen muuttamiseen, muokkaamiseen ja poistamiseen liittyvät testitapaukset

# <span id="page-11-0"></span>**6 Laskurin testitapaukset**

![](_page_11_Picture_186.jpeg)

![](_page_12_Picture_30.jpeg)

Taulukko 4: Laskurin testitapaukset.

## <span id="page-13-0"></span>**7 Käyttöliittymän kielen testitapaukset**

![](_page_13_Picture_209.jpeg)

![](_page_14_Picture_41.jpeg)

Taulukko 5: Kieleen liittyvät testitapaukset

#### <span id="page-15-0"></span>**8 Yhteenveto**

![](_page_15_Picture_89.jpeg)

Järjestelmätestaussuunnitelman mukaan testauskerran johtopäätös on hyväksytty, mikäli suoritettujen testitapausten tiloissa ei ole yhtään virhettä. Tällä testauskerralla kolme testitapausta aiheutti virheen, jonka vuoksi testauskerran johtopäätös on hylätty. Virheen aiheuttaneet testitapaukset olivat 1.9, 4.6, 5.5 ja 5.6. Testitapauksessa 1.9 kuvaajat eivät näy kokonaan PDFtulostamisen yhteydessä [Liite 1]. Testitapauksessa 4.6 käyttäjälle näytettiin virheviestin sijaan tyhjä sivu. Virhe tulee korjata, jotta käyttäjä saa näkyvän palautteen yrittäessään avata sivun, johon ei ole käyttöoikeuksia. Virheen aiheuttaneet testitapaukset 5.5 ja 5.6 taas liittyvät sovelluksen kielenvaihdon toiminnallisuuteen. Nämäkin virheet tulee korjata, jotta sovelluksen kielenvaihto toimii johdonmukaisesti. Testitapauksissa 5.1. ja 5.2. huomion aiheuttanut ominaisuus on osittain toteutettu ja osittain sovittu jatkokehitykseen. Tästä on sovittu tilaajan kanssa ja testitapaukset on päivitetty vaatimusmäärittelyn [2] mukaisiksi järjestelmätestaussuunnitelman versiossa 0.3.0 [3]. Järjestelmätestaus on tarvittaessa mahdollista suorittaa uudelleen ainakin virheen aiheuttaneiden testitapausten osalta.

#### <span id="page-16-0"></span>**Lähteet**

- [1] Dorrit Hämäläinen, "Rekodavi-projekti, järjestelmätestaussuunnitelma" versio 0.2.0. Jyväskylän yliopisto, informaatioteknologian tiedekunta. https://sovellusprojektit.it.jyu.fi/rekodavi/Testaus/ Jarjestelmatestaus/Jarjestelmatestaussuunnitelmat/ Rekodavi\_jarjestelmatestaussuunnitelma\_0\_2\_0.pdf
- [2] Juha-Matti Rahkola, "Rekodavi-sovellusprojekti, Vaatimusmäärittelydokumentti" versio 0.2.1. Jyväskylän yliopisto, informaatioteknologian tiedekunta. https://sovellusprojektit.it.jyu.fi/rekodavi/Dokumentit/ Vaatimusmaarittely/rekodavi vaatimusmaarittely 0 2 1.pdf
- [3] Dorrit Hämäläinen, "Rekodavi-projekti, järjestelmätestaussuunnitelma" versio 0.3.0. Jyväskylän yliopisto, informaatioteknologian tiedekunta. https://sovellusprojektit.it.jyu.fi/rekodavi/Testaus/ Jarjestelmatestaus/Jarjestelmatestaussuunnitelmat/ Rekodavi\_jarjestelmatestaussuunnitelma\_0\_3\_0.pdf

![](_page_17_Figure_1.jpeg)